## **15-112 Fall 2022 Lecture 3 Quiz 7B 45 minutes**

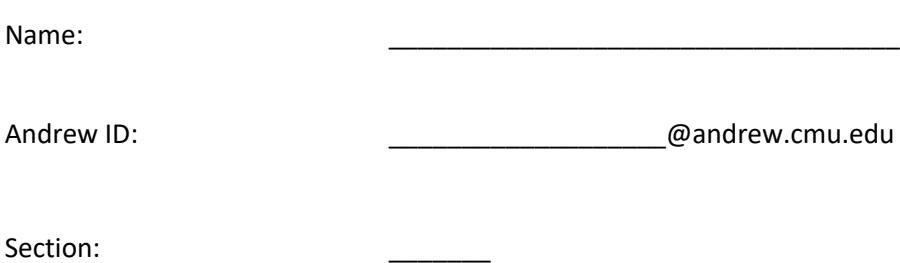

- **You may not use any books, notes, or electronic devices during this quiz.**
- **You may not ask questions about the quiz except for language clarifications.**
- **Show your work on the quiz (not scratch paper) to receive credit.**
- **If you use scratch paper, you must submit it with your andrew id on it, and we will ignore it.**
- **All code samples run without crashing unless we state otherwise. Assume any imports are already included as required.**
- **Do not use these topics: recursion.**
- **You may use almostEqual() and rounded() without writing them. You must write everything else.**

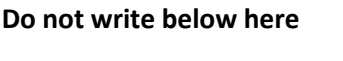

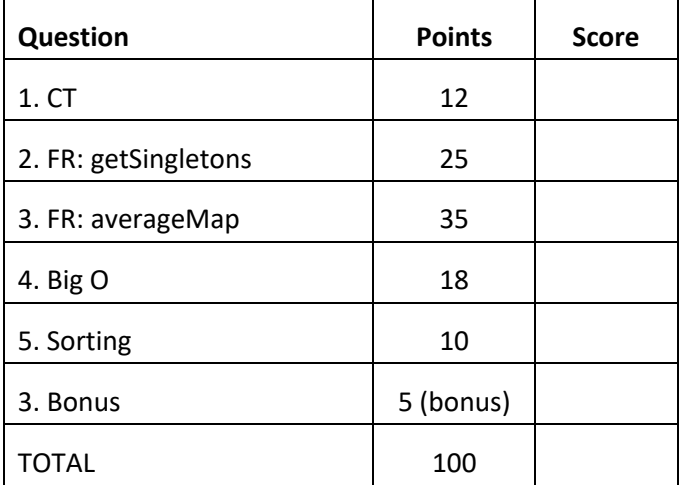

### **1. CT** [12 pts, 6 pts each]

Indicate what these print. Place your answers (and nothing else) in the box next to each block of code.

```
def ct1(d):
    e = dict() for k in sorted(d):
        n = (d[k]^{**}2)%10
        e[n] = k return e
print(ct1({0:3, 6:2, 1:8, 3:7}))
```

```
def ct2(L):
    s = set() for v in L:
         if isinstance(v, dict):
             for k in v:
                s.add(v[k]) else:
            s = s.union(set(v))
     return s
print(ct2([[3,3,3], {2:3, 'X':'YZ'}, 'QR']))
```
#### **2. Free Response: getSingletons(L)** [25 pts]

Write the function getSingletons(L) that takes a list L of sets, and returns a single set which contains the values that occur in exactly one of the sets in L (we're calling these "singletons").

For example:

 $L = [\{1,2\}, \{1,3,4,5\}, \{3,4\}]$ 

We see that 1, 3, and 4 are each in more than one set in the list L, but both 2 and 5 occur in only one set in L. Thus, for this list:

 $assert(getsingletons(L) == {2,5})$ 

Here are two more test cases:

 $M = [\{1\}, \{2\}, \{3\}, \{1,2\}, \{3,4\}]$  $assert(getsingletons(M) == {4})$  $N = [ {1}, {2}, {3}, {1,2}, {3,4}, {1,4}]$ assert(getSingletons(N) == set())

Important note: assume that L is of length N, and that each set in L contains no more than 10 values. Your solution must run in O(N).

### **3. Free Response: averageMap(L)** [35 pts]

Background: This problem works with a list L of dicts that each map an integer to a possibly-empty list of integers. For example, here is one such list:

 $L = [\{1: [2,3], 7: [5], 8: [9], \}$  $\{1:[4], 7:[1,1,1], 6:[]\}\$ 

With that, write the function averageMap(L) that takes such a list, and returns a dict mapping each integer key K in any of the dicts in L to the integer average value (using //) calculated from all lists  $d[K]$ , where d is each dictionary in L. Ignore keys that only map to empty lists.

For example, consider each key in any dict in L from above:

- For the key 8, there is only one dict with 8 as a key, and the average of that one list is 9. So the result maps 8 to 9.
- For the key 1, there are two dicts with 1 as a key, and they map to the lists [2,3] and [4]. The integer average of all these values is (2+3+4)//3 which is 3. So the result maps 1 to 3.
- For the key 7, again, there are two dicts with 7 as a key, and they map to the lists [5] and [1,1,1], which average to  $(5+1+1+1)/4$  which is 2. So the result maps 7 to 2.
- For the key 6, there is only one dict with 6 as a key, and it maps to the empty list [], so we ignore this key.

Thus, for the list L above:  $assert(averageMap(L) == {1:3, 7:2, 8:9})$ 

Here is another test case for you:

 $M = [\{5: [2,3], 4: [9,2,3,4], 3: [\}$  $\{5:[1], 4:[1], 3:[1]\}$  $assert(averageMap(M) == {5:2, 4:3})$ 

This page intentionally blank for your answer to averageMap(L).

**4. Big O** [18 pts, 3 pts each]

For each of the following, indicate which Big O family the code runs in (in the worst case). Each function takes a list L, and N is len(L). Circle your answers.

```
1)
    def f(L):
       N = len(L) for i in range(N):
           for j in range(i+1, N):
              L[i] += L[j]A) N^{**}2 B) NlogN C) N D) N^{**}0.5 E) logN F) 1
2)
    def f(L):
       N = len(L)M = [ ]
       s = set(L) for v in s:
            M.append(L.count(v))
        return M
   A) N^{*2} B) NlogN C) N D) N^{*}0.5 E) logN F) 1
3)
    def f(L):
       N = len(L)M = [v^{**}2 \text{ for } v \text{ in } L]return set(L) == set(M)A) N^{**}2 B) NlogN C) N D) N^{**}0.5 E) logN F) 1
```
4) def f(L):  $N = len(L)$  $i = N-1$ while  $i > 0$ :  $L[i]$  += i  $i$  //= 2

A)  $N^{**}2$  B) NlogN C) N D)  $N^{**}0.5$  E) logN F) 1

```
5)
    def f(L):
      # assume len(L) >= 10
       N = len(L) for i in range(10):
          L[i] *= i
   A) N^{*2} B) NlogN C) N D) N^{*0.5} E) logN F) 1
```
6)

 def f(L):  $N = len(L)$  $M = sorted(L + L)$  return sum(M) // len(M) A)  $N^{*2}$  B) NlogN C) N D)  $N^{*}0.5$  E) logN F) 1

7

B

# **5. Sorting** [10 pts]

State and briefly prove the worst-case Big O for merge sort. Your proof should just be the picture that was drawn in the video in the course notes, along with a short note explaining the number of passes and the steps per pass in terms of N (the length of the list).

#### **6. Bonus** [5 pts]

Indicate what these print. Place your answers (and nothing else) in the box next to each block of code.

```
def bonusCt1(K,V):
    d = \{ k: v \text{ for } (k, v) \text{ in } zip(K, V) \} r, c = '', 'a'
     while c not in r:
         r, c = r + c, d[c] return r
print(bonusCt1('cdedcf', 'cdcfde'))
```
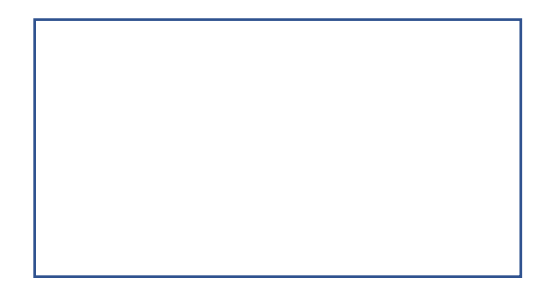

```
def bonusCt2(L):
    M = [ ] for v in L:
         M.extend(list(range(0, 100, v)))
    N = [set() for _ in range(3)] for v in M:
         for s in N:
             if v not in s:
                 s.add(v)
                 break # exit inner loop
     return sorted(N[-1])
print(bonusCt2([2,3,7]))
```
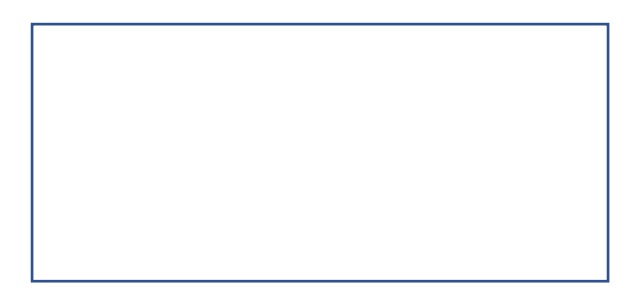